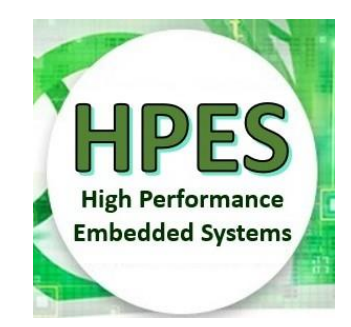

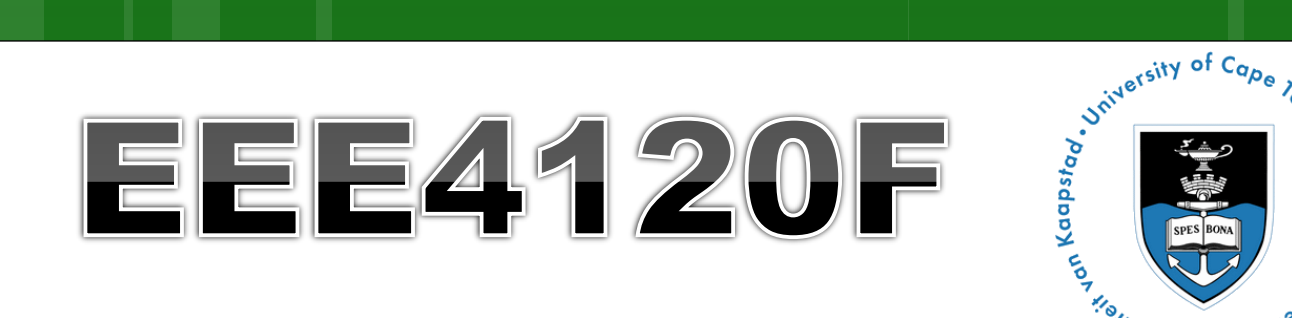

# S. SADURASINAL PROPERTY AND REAL PROPERTY. **High Performance** Embédded Systems

# Lecture 22

### Memories Controllers (part 2), On-chip Interfacing Standards, Wishbone

Lecturer: Simon Winberg

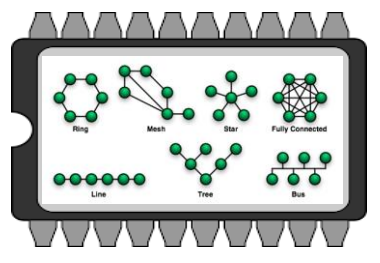

ibution-ShareAlike 4.0 International (CC BY-SA 4.0)

Mishbong

### Lecture Overview

- Memory Control Units (part 2 of 2) Dual-port memory control unit
	- Setting up memory in code & simulation
	- FIFO and LIFO memory modules
- o On-chip Interfacing Standards\*
	- Wishbone o The Altera/Intel Avalon Bus

\* The topics on these two commonly used interfacing standards are optional (supplementary reading) this year

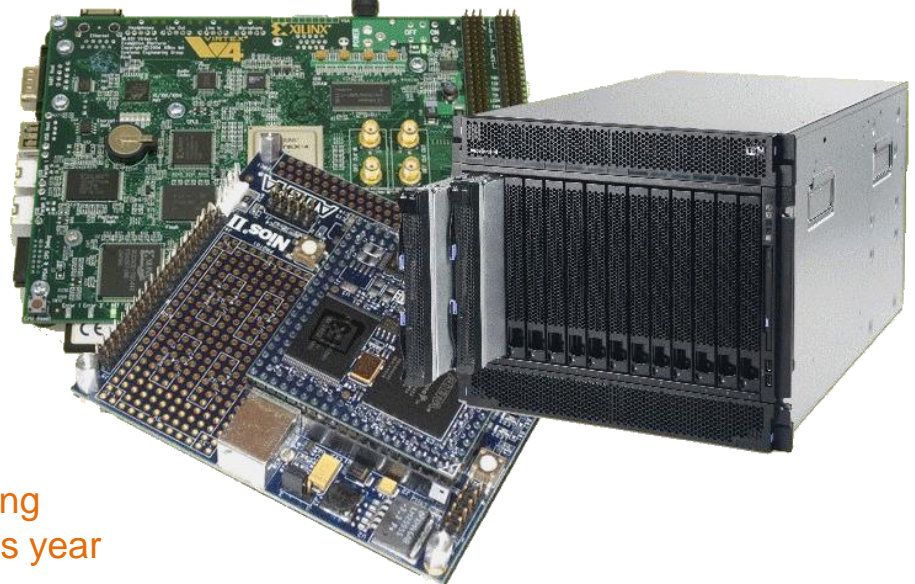

#### Memory Controllers (part 2 of 2) EEE4120F

# **Dual-port Memory Control Unit** half-duplexed channels, one read/one write

This is a usual (implicit handshaking) interface for a memory control unit

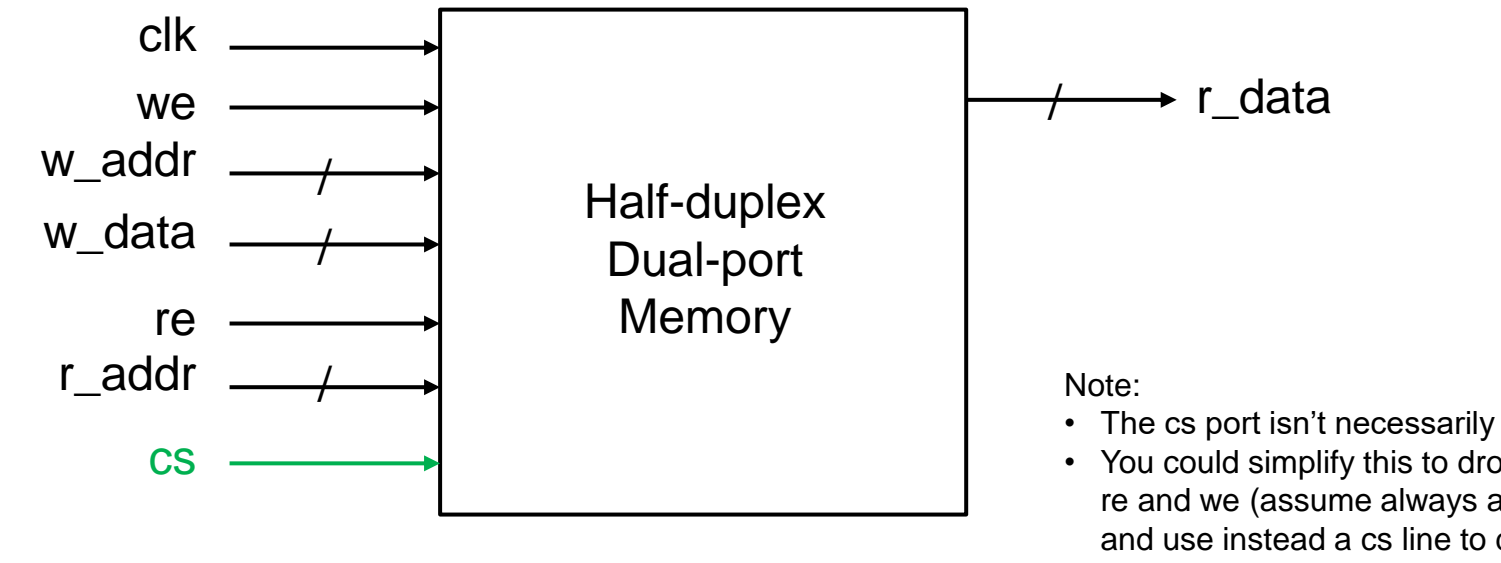

*Explanation of ports:* clk : clock input w\_addr, w\_data : write address and data r\_addr, r\_data : read data address and data we, re : write enable, read enable cs : chip select (i.e. chip ignores inputs if cs=0)

- The cs port isn't necessarily needed.
- You could simplify this to dropping the re and we (assume always active) and use instead a cs line to decide whether or not to activate the module.
- This module allows up to one read and one write simultaneously
- It is undefined what the r\_data will be if you try and write and read at the same time to the same address (the w\_data will get written to the location but the returned read value might be the old or the new value)

# **Dual-port Memory Control Unit**

```
// a simple dual-port RAM in Verilog
// Test in EDAPlayground at: https://www.edaplayground.com/x/4eSi
module hdp_ram (
 clk , // clock input
 we , // write enable
 w addr , // write address
 w data, // write data
 re , // read enable 
 r_addr , // read address
 cs , // chip select (i.e. chip ignores inputs if cs=0)
 r_data // output for read operation
);
 // Setup some parameters
 parameter DATA WIDTH = 8; // word size of the memory
 parameter ADDR WIDTH = 8; // number of memory words, e.g. 2^8-1parameter RAM_DEPTH = 1 \lt\lt ADDR_WIDTH;
 // Define inputs
  input clk, we, re, cs;
  input [ADDR_WIDTH-1:0] r_addr, w_addr;
  input [DATA WIDTH-1:0] w data;
  output reg [DATA WIDTH-1:0] r data;
 // Private registers
  reg [DATA WIDTH-1:0] mem [0:RAM DEPTH-1]; // Set up the memory array
 // Write to or read from memory
  always@ (posedge clk)
 begin
 if (cs)
  begin
    if (we) mem[w addr] \leq w data;
    if (re) r data \leq mem[r addr];
  end
  end
endmodule
                                            As you can see, the implementation 
                                            is easier than the single port MCU 
                                            as it does not need to use a inout
                                            tristate port for the data.
```
<https://www.edaplayground.com/x/4eSi>

#### **Dual-port Memory Control Unit Testbench**

// EEE4120F Memory Control Unit Example // Testbench for the dual port dp ram RAM control memory unit

```
module hdp ram tb ();
  reg clk, cs, we, re;
 reg [7:0] w data; // this is the connection to dp ram write data port
 reg [7:0] w addr; // address to write to
 reg [7:0] r addr; // address to read from
 wire [7:0] r data; // link to data returned on a read
 // Instantiate the module to be tested
 hdp_ram hdp_ram_uut(clk,we,w_addr,w_data,re,r_addr,cs,r_data);
 initial begin 
   // set up initial conditions
   clk = 0; cs = 0; we = 1;
    re = 0; r addr= 1; w addr= 1;
   w data= 100;$display("clk cs we re raddr waddr rdata wdata");
    $monitor("%b %b %b %b %03d %03d %03d %03d",
             clk,cs,we,re,r addr,w addr,r data,w data);
   // set up to write to 100 to [1] and disable read:
   cs \le 1; #5 $display("write 100 to [1]"); // (the #5 is here to force the display output)
    #5 clk = \nsimclk; #5 clk = \nsimclk; // do a clock pulse
   re \leq 1; w addr \leq 2; w data \leq 101;
   #5 $display("write 101 to [2] and read from 1");
   #5 clk = \negclk; #5 clk = \negclk; // do a clock pulse
```
#### **Full Dual-port Memory Control Unit** full-duplex channels, read&write per channel

This is basically like the dual port memory, but it has a write enable for both data ports, and separate datain and dataout ports so that a dual read or write can be done.

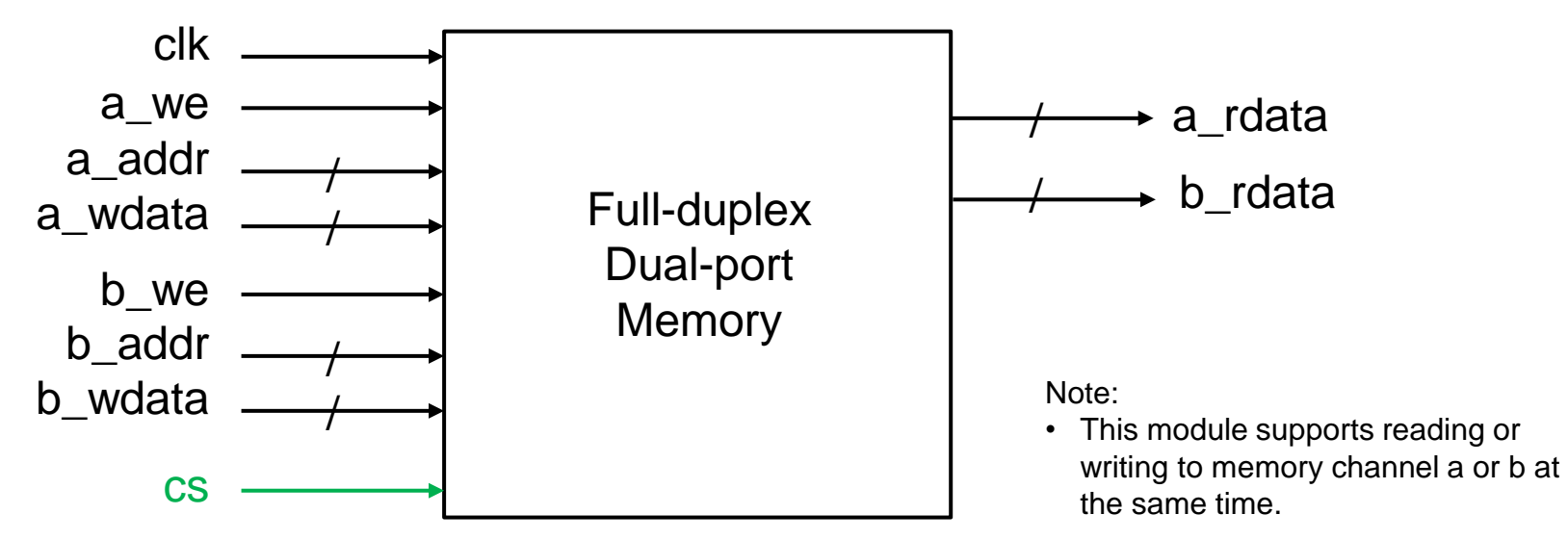

*Explanation of ports:*

clk : clock input

a\_we, b\_we: write enable/read enable for a,b a\_addr, b\_addr : address for channel a and b a\_wdata, b\_wdata : data to write for a,b if we=1 a\_rdata, b\_rdata : data read for a,b if we=0 cs : chip select (i.e. chip ignores inputs if cs=0)

The code for this is fairly easy to construct using the previous examples. See below link to access the code.

<https://www.edaplayground.com/x/64Vt>

#### **Full Dual-port Memory Control Unit** with bidirectional channels

This is basically like the dual port memory, but it has a write enable for both data ports, and separate datain and dataout ports so that a dual read or write can be done.

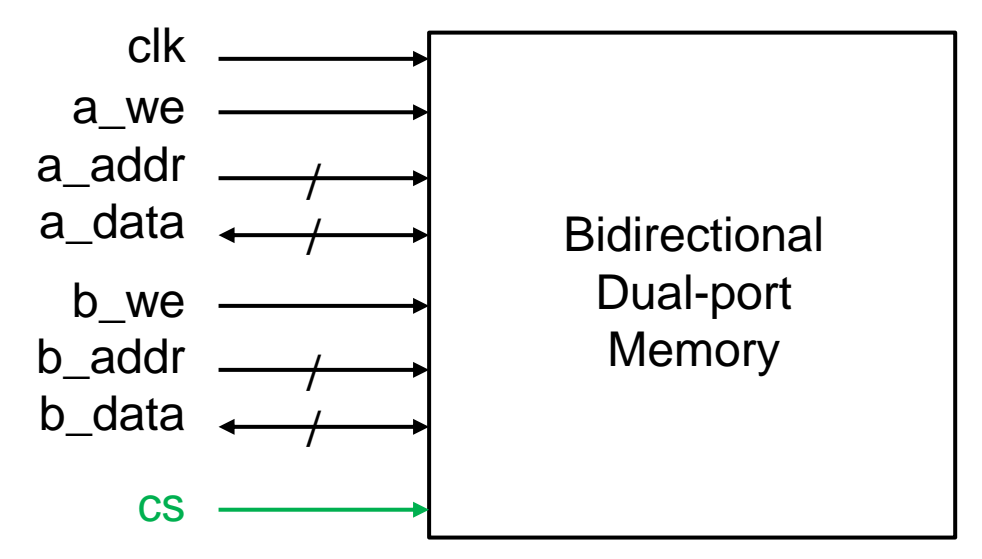

*Explanation of ports:*

clk : clock input

a\_we, b\_we: write enable/read enable for a,b a\_addr, b\_addr : address for channel a and b a\_data, b\_data : data to write/read for a,b cs : chip select (i.e. chip ignores inputs if cs=0)

#### Note:

• This module supports reading or writing to either memory channel a or b at the same time

The code for this is fairly easy to construct using the earlier examples of single-port and half-duplex ram. A link to a completed example is below:

<https://www.edaplayground.com/x/5d3t>

#### FIFOs and LIFOs (a specialized type of memory) EEE4120F

#### FIFOS and LIFOS

 First In First Out (FIFO) These are useful for I/O buffering, e.g. for streaming data from serial Last In First Out (LIFO) or stack o A stack can be used similarly to how it is used in software, or to sequences operations (e.g. reverse polish calculator).

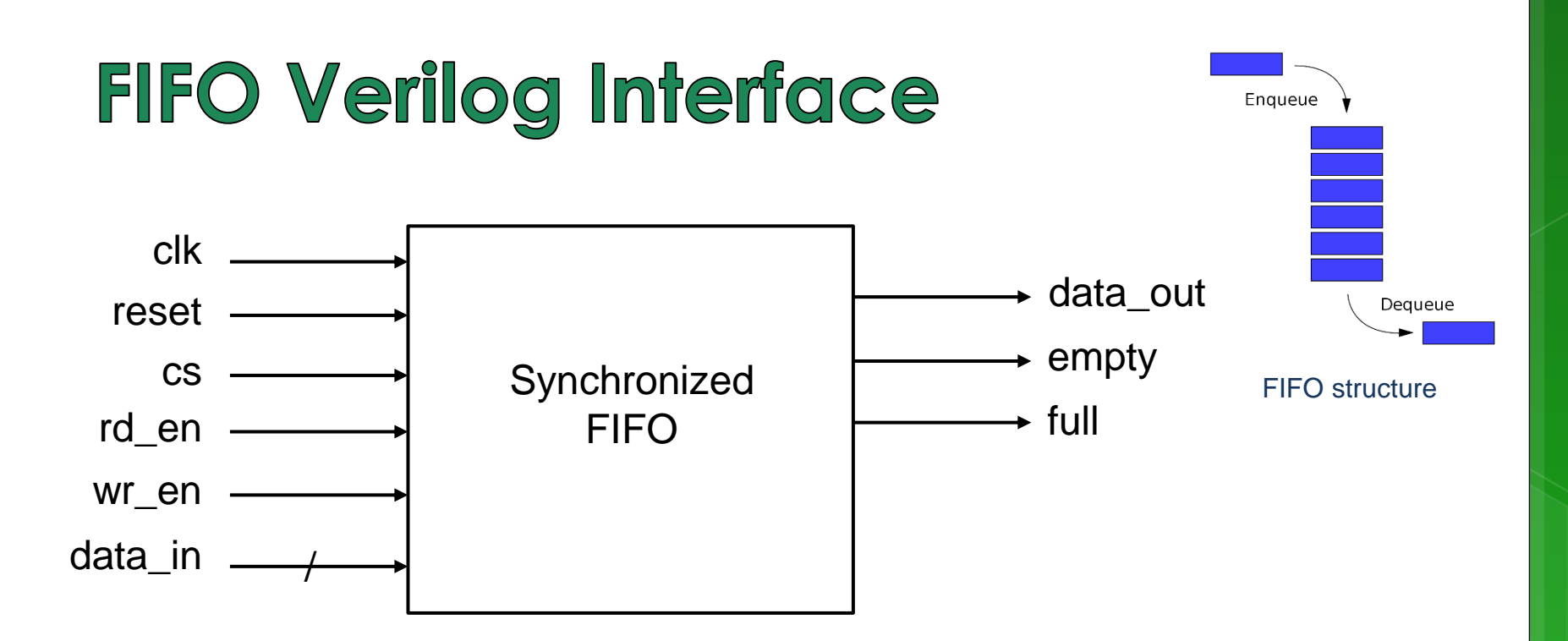

The module would be designed around a certain size, e.g.: // 4-element memory array for fifo queue

reg [7:0] fifomem [0:3];

**The working of the module** would be as expected, the empty line will be high when no data is in the queue, and full will be high when the queue is full. A head and tail wrapping index would likely be used. But, when the queue is full and a new item is added, the head and tail would both need to increment to make the last item 'fall' out of the queue.

```
module sfifo (
 clk , // Clock input
 reset , // high reset
 cs , // chip select
 rd en , // read enable
 wr en , // write enable
 data in , // data input
 data out , // data output
 empty , // FIFO empty
 full // FIFO full
);
```
### **Examples FIFOs online**

#### **See example code at:**

[https://opencores.org/projects/generic\\_fifos](https://opencores.org/projects/generic_fifos)

<https://www.fpga4student.com/2017/01/verilog-code-for-fifo-memory.html>

Notes on comms: if you are just sending data, and not at a very fast rate, then you probably do not need to worry with a FIFO, to save space. But if you are streaming serial data, where it is a problem to have the accastional missing byte, then you will probably want a FIFO – and likely handshaking logic if not flow control to avoid the potential for data being lost.

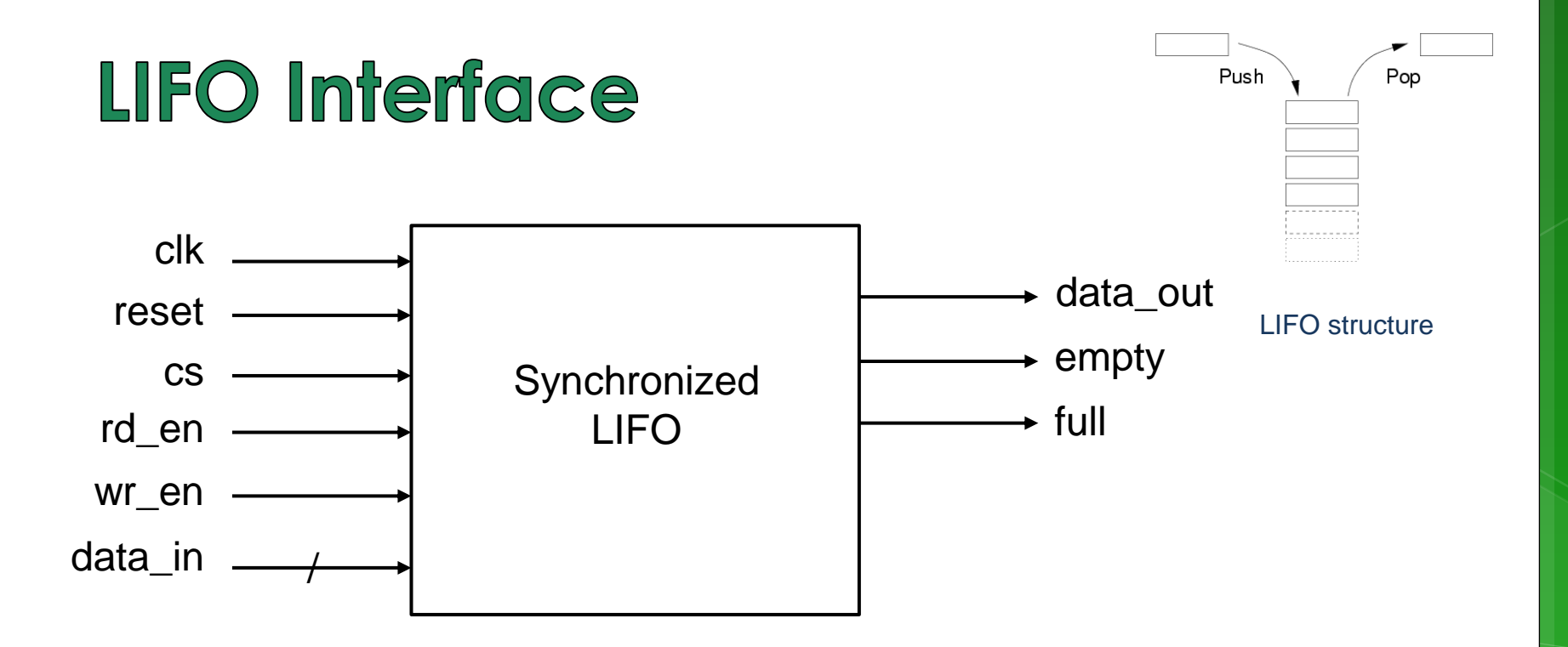

The module can use the same interface as a FIFO, it's just that the internal workings will be such that input will be extracted in the reverse order that they are put into the stack. A top index (as apposed to a head and tail) would be used. Like the FIFO, the most recent addition is typically the most desirable to keep when the stack is full, so the top pointer will just continue being incremented (wrapping at the last address) which will keep the most recent data in the stack.

# Setting up memory in simulation

- You could hardcode ROM / initialize RAM, e.g.
- **o** Initializing the memory

```
reg [7:0] mem [7:0] = \{7'b101_1001, // [0]
   7'b001_1100, // [1]
    7'b101_1011, // [2]
    7'b010_1001, // [3]
    7'b110_0110, // [4]
    7'b011_1001, // [5]
    7'b101_1001, // [6]
    7'b100_0001, // [7]
```
};

Using a case statement in a RAM MCU

```
always @ (re or address)
begin
  case (address)
    0 : data = 99;1 : data = 122 : data = 140;
    3: data = 110;…
  endcase
end
```
#### Initializing memory in simulation (using a macro)

// You can also intialize your memory as follows…

```
module mymod_tb ();
parameter MEM_SIZE = 256
 reg [7:0] mem [0:MEM SIZE -1]
```
endmodule

```
initial
 begin
    for (i = 0; i < MEM SIZE - 1; i = i + 1)begin
      m[i][0] = 0;
    end
end
```
Note that for used here is usable in simulation and when used to implement a module the for is unravelled to generate logic, it does not necessarily handle loop dependencies well.

#### Initializing memory in simulation (reading from file)

Usually the simulator expects

```
module rom (
   addr , // Address input
   data , // Data output
   re , // Read Enable 
   cs // Chip Select
);
input [7:0] addr;
output [7:0] data; 
input re, cs; 
reg [7:0] mem [0:255] ; 
assign data = (cos \& re)? mem[addr] : 8'bb;initial begin
  $readmemb("mem.csv", mem); // mem.csv is memory file
end
                                       mem.csv to have numbers in text, 
                                       one column per row, e.g.:
                                       mem.csv:
                                       00000000
                                       00000001
                                       00000010
                                       00000011
                                       ….
                                                   (stores 
                                                   0,1,2,3… 
                                                   as binary)
```
endmodule

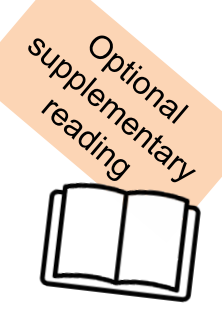

#### Slides 17 – 34 not examined this year!

# Wishbone bus

A brief view of the wishbone bus architecture

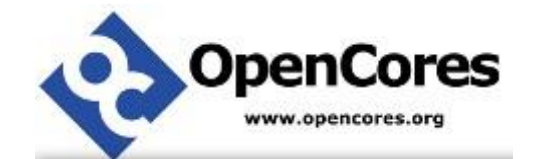

\*Image source: 'book' PNG Designed By Grafix Point from [https://pngtree.com](https://pngtree.com/)

## **Interfacing Standards**

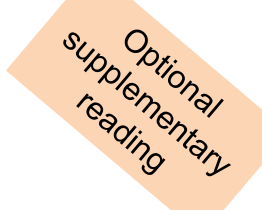

- o The Avalon bus by Altera Open Standard
- Advanced Microcontroller Bus Architecture (AMBA) by ARM – Open Standard
- On-chip Peripheral Bus (OPB) by Xilinx
- Wishbone bus (originally developed by Silicore Corporation) - Open Standard

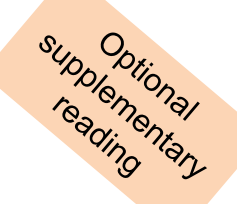

# Wishbone bus

A brief view of the wishbone bus architecture

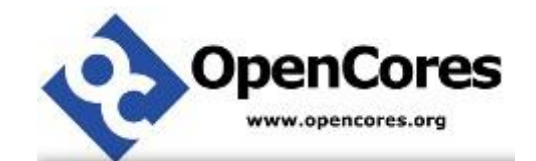

### supplementary Wishbone

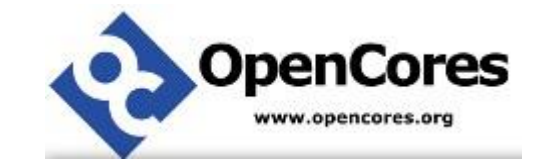

- o Initially developed by Silicore Corporation.
- o OpenCores has chosen to recommend Wishbone compatability for all open IP cores particularly ones added to their repository
- The Wishbone bus structure and protocol is not copyrighted and can be freely copied and distributed
- Wishbone is made to let designers combine several designs written in Verilog, VHDL or some other HDL for reuse and electronic design automation

#### Wishbone

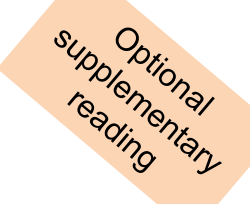

- There are two main interfaces for Wishbone: **o** Master and slave interfaces
- **o** Master interface
	- **o** These are IP cores that are capable of initiating bus use cycles.
- **o** Slave interface
	- **o** These capable of accepting and responding to bus use cycles.
- Various interconnection topologies are supported by this standard, including:
	- o Point-to-point connection
	- Daisy chain / Dataflow interconnection
	- **o** Shared bus
	- Hierarchical topology / crossbar switches

#### Wishbone

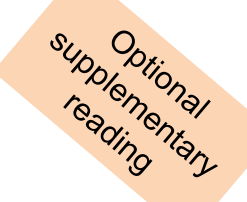

- Bus size: 8, 16, 32, 64-bit
- o Signals are synchronous to a single clock but some slave responses must be generated combinatorial for maximum performance.
- Wishbone permits addition of a "tag bus" to describe the data. But reset, simple addressed reads and writes, transfer of data blocks, and indivisible bus cycles all work without tags.
- Technically (by decree of OpenCores) "A device does not conform to the Wishbone specification unless it includes a data sheet to describe what it does, bus width, utilization, etc". This promotes reuse of design.

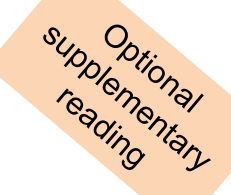

#### **Global signals / SysCon control module**

**CLK\_O** : system clock output generated by SysCon module. It coordinates all activities for the internal logic. Connects to CLK\_I on MASTER and SLAVE **RST\_O:** The reset output generated by the SysCon module. Forces all Wishbone interfaces to restart. All internal self-starting state machines are forced into an initial state.

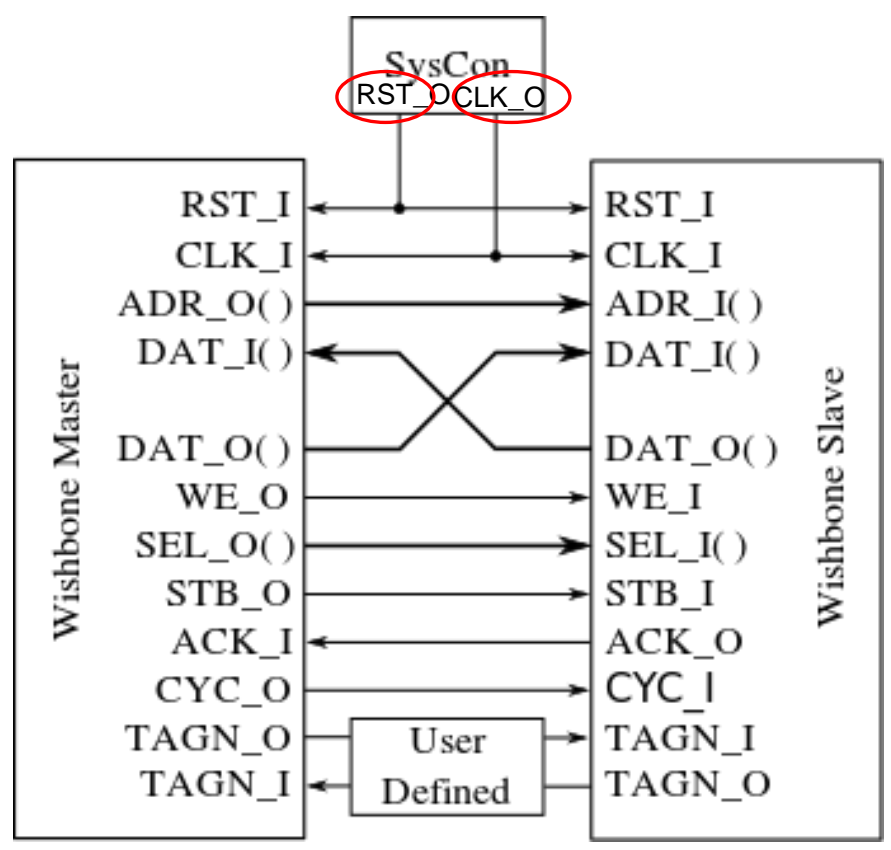

Standard connection for timing diagrams.

Image source: https://en.wikipedia.org/wiki/Wishbone (computer\_bus)

Signals Common to MASTER and SLAVE Interfaces

**CLK\_I:** The clock input, coordinates all activities for the internal logic within the Wishbone interconnect.

- All Wishbone input signals are stable before the rising edge of CLK\_I.
- Wishbone output signals are registered at the rising edge of CLK\_I

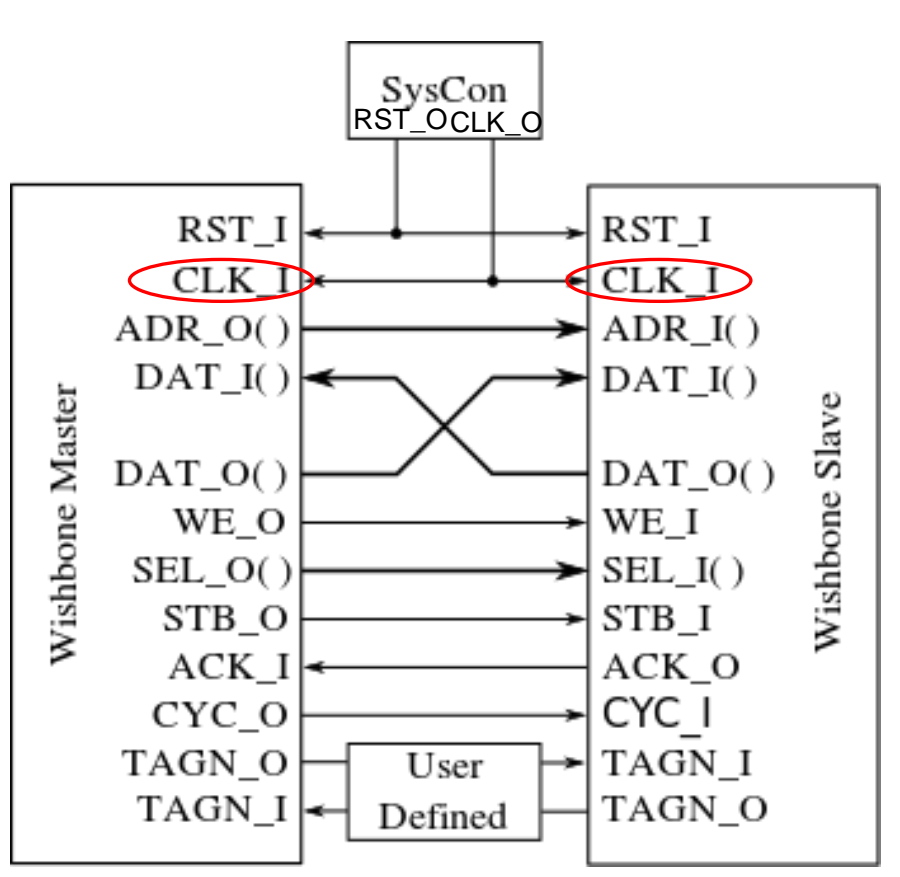

supplementary

Signals Common to MASTER and SLAVE Interfaces

**RST I:** Force Wishbone interface to restart. **DAT\_I:** Data input port to slave/master. The bus size is determined by the port size (8, 16, 32 or 64-bit). **DAT\_O:** Data output port used.

Bus size as above, max 64bits.

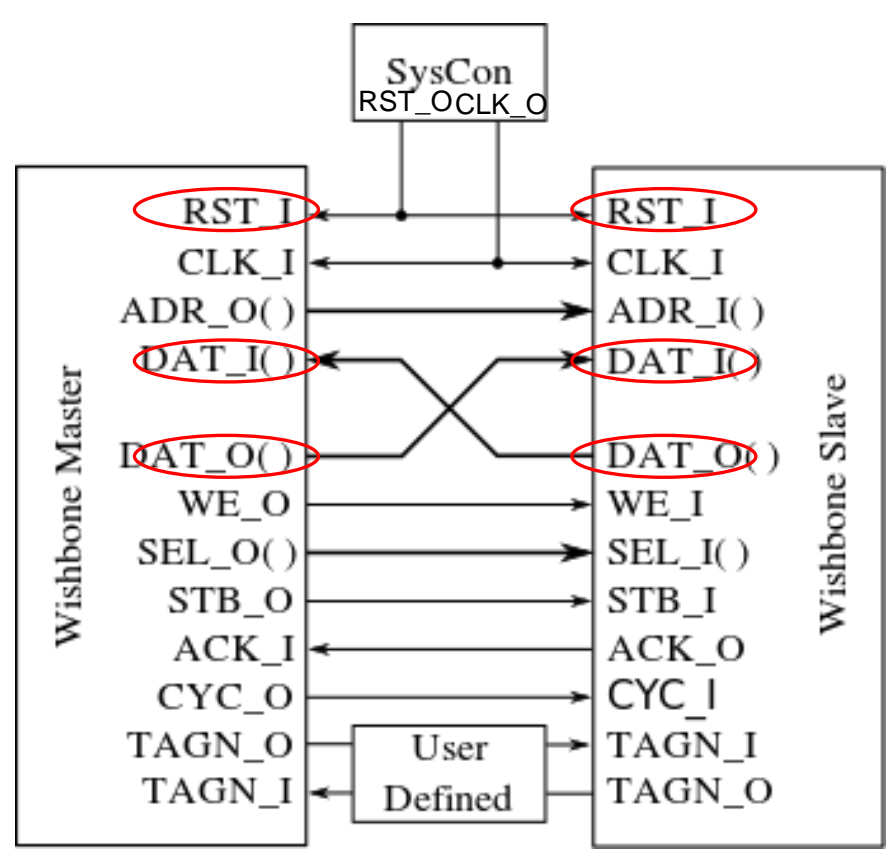

supplementary

Signals Common to MASTER and SLAVE Interfaces

**TGD\_I:** Tag for Data. Contains information that is associated with the data input array (e.g. type of data sent), and is qualified by signal STB\_I. e.g. parity protection, error correction and time stamp information can be attached to the data bus. These tag bits simplify the task of defining new signals because their timing (in relation to every bus cycle) is pre-defined by this specification. The name and operation of a data tag must be defined in the Wishbone Datasheet for the device. **TGD\_O:** as per above for output

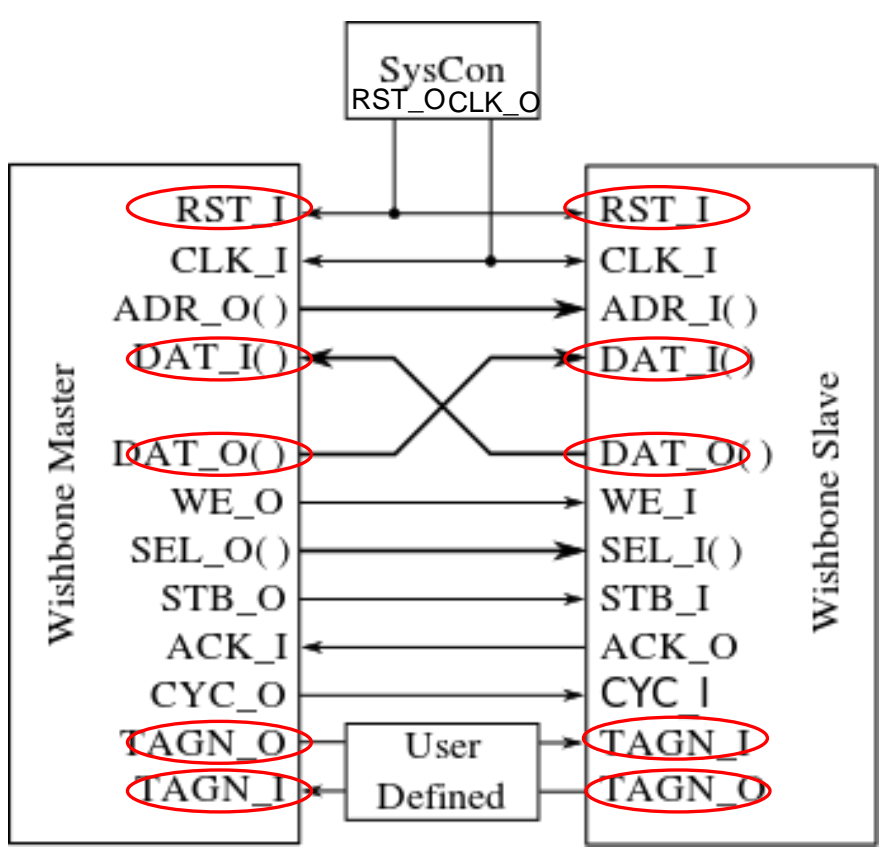

supplementary

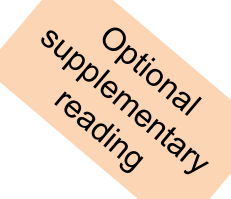

#### MASTER Interfaces

**ACK\_I:** Acknowledge input, indicates the normal termination of a bus cycle (see also ERR\_I & RTY\_I for exception handling)

**ADR\_O:** The address output bus, used to indicate address if device accessed.

**CYC\_O:** The cycle output marker.

- When asserted, indicates a valid bus cycle is in progress.
- Signal is asserted for duration of all bus cycles. (e.g. during block transfer CYC\_O is asserted for first data transfer and remains asserted to last data transfer)
- Useful for interfaces with multiport interfaces such as dual port memories.

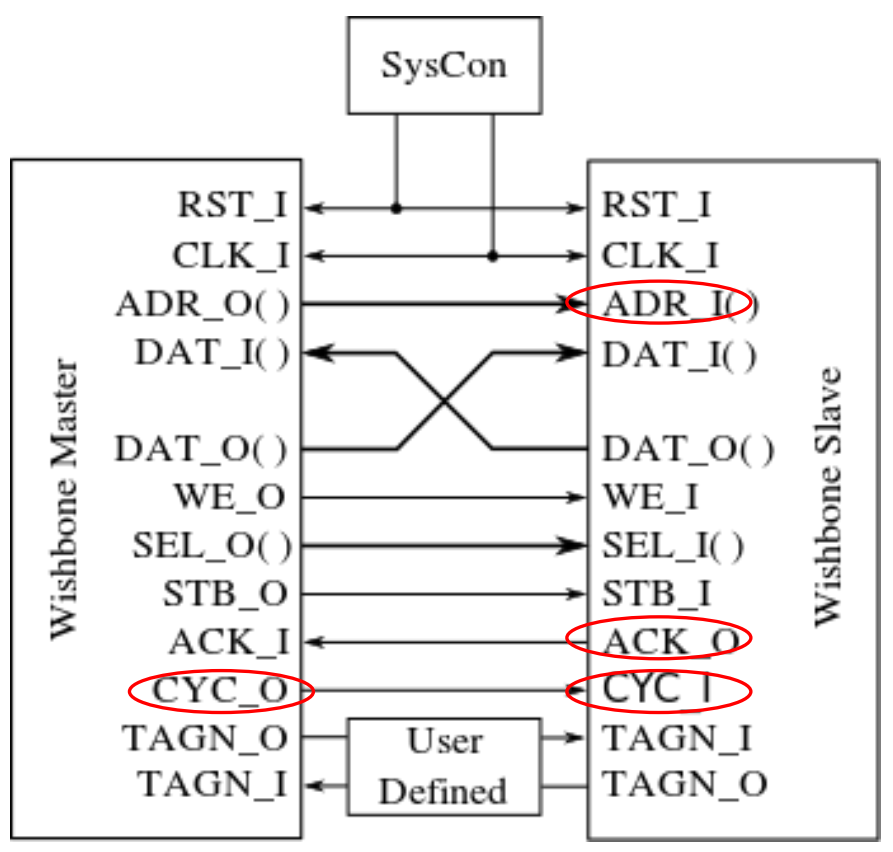

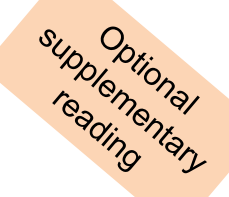

#### MASTER Interfaces

**WE\_O:** Write enable output indicates whether the current local bus cycle is a READ or WRITE cycle. The signal is *negated during READ cycles*, and is *asserted during WRITE cycles*. **SEL\_O:** The select output array indicates:

- when valid data is expected on the DAT\_I bus during READ cycles, and
- when it is placed on the DAT O signal array during WRITE cycles.

**STB\_O:** The strobe output indicates a valid data transfer cycle. Qualifies various other signals on the interface such as SEL O.

The SLAVE asserts either ACK\_I, ERR\_I or RTY\_I in response to every assertion of STB\_O by master.

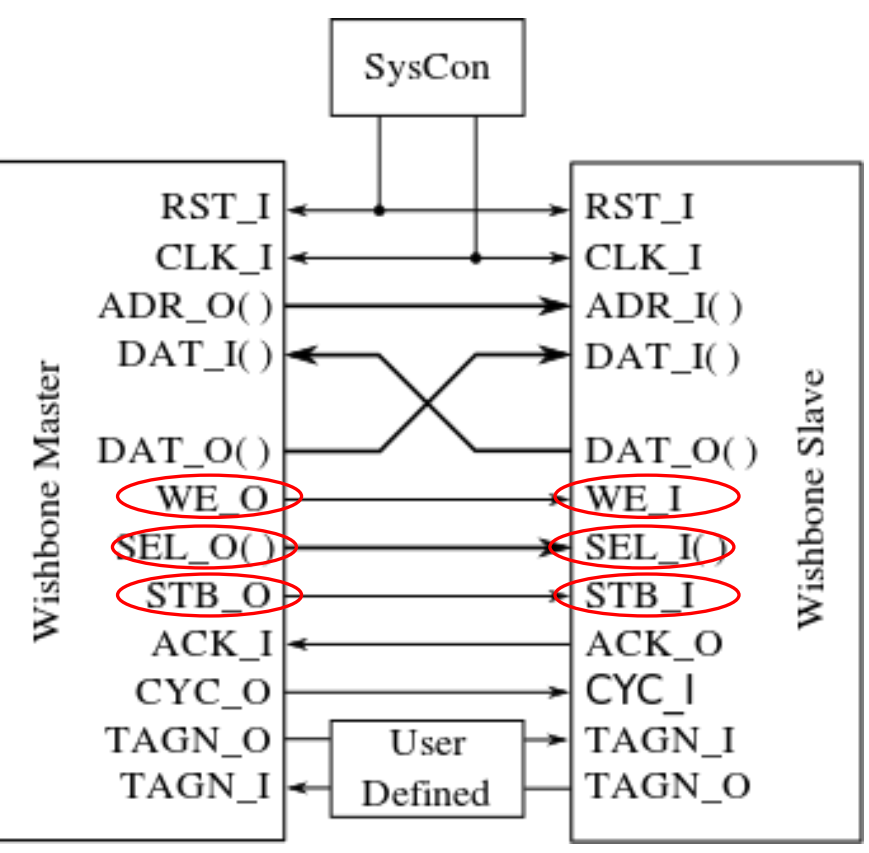

MASTER Interfaces – special error handing signals

**STALL\_I:** pipeline stall input indicates current slave is not able to accept the transfer in the transaction queue (used in pipelined mode). **ERR** I: indicates an abnormal cycle termination.

**LOCK\_O:** The lock output when asserted indicates the current bus cycle is uninterruptible. Lock is asserted to request complete ownership of the bus.

**RTY\_I:** The retry input indicates the interface is not ready to accept or send data, and that the cycle should be retried. (when and how the cycle is retried is defined by the IP core supplier).

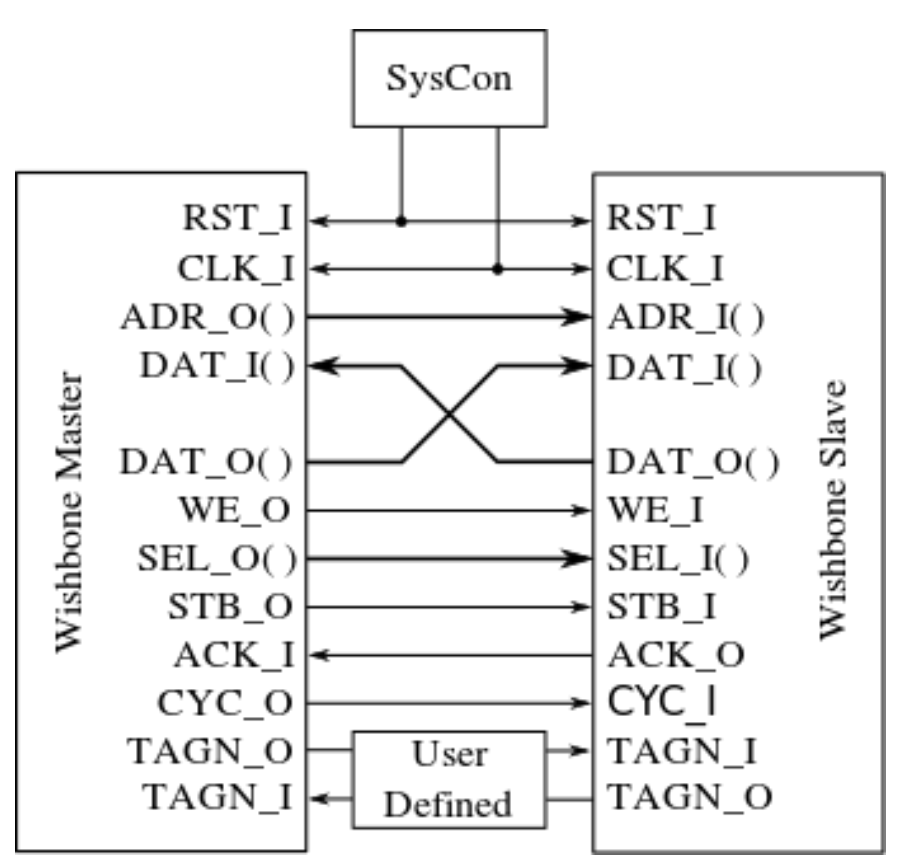

supplementary

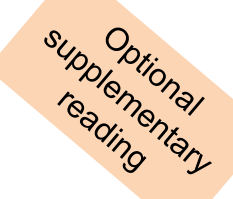

SLAVE Interfaces

**ACK\_O:** Acknowledge output, when asserted, indicates the termination of a normal bus cycle.

**ADR\_I:** Address input array passes a binary address. Bus size is specific to the address width of the core. *NB: Lower array boundary is determined by the data port size*. E.g. 32-bit data port has ADR\_O [31:2]. **CYC\_I:** When asserted, indicates that a valid bus cycle is in progress

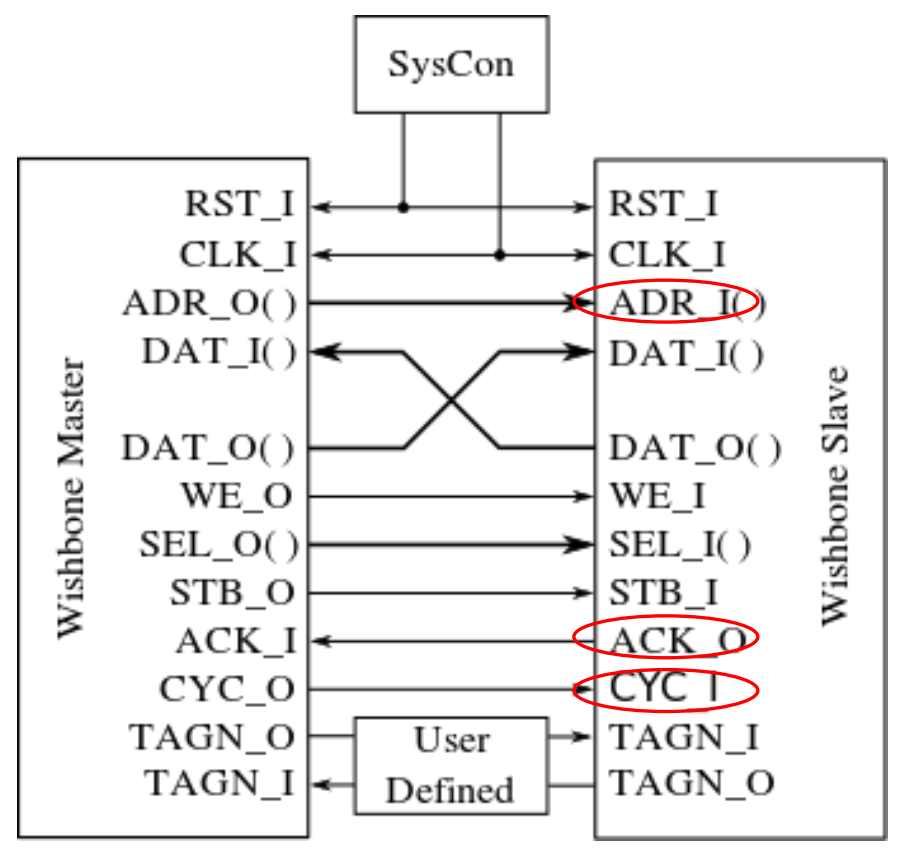

# portional

# Wishbone reset

- o Reset can be asserted for any length of time
- All Wishbone interfaces must initialize themselves at the **rising CLK\_I** edge following the assertion of RST\_I.
- They must stay in the initialized state until the **rising CLK\_I edge** that follows the negation of RST\_I.
- RST\_I must be asserted for at least one complete clock cycle.
- **o** Note: **CLK\_I** line schedules the process as to by when signals are asserted and sensed (e.g. the order of asserting STB\_O and CYC\_I is arbitrary, but must be done before a positive clock edge)
	- o There is method in this clock-triggered approach because it simplifies the interfacing logic and the statemachines for the master and slave by having them only trigged by posedge CLK\_I and not anything else (FPGAs typically are designed around making the clock accessible and synched, also save space for other modules).

# Wishbone Standard Read/Write C,

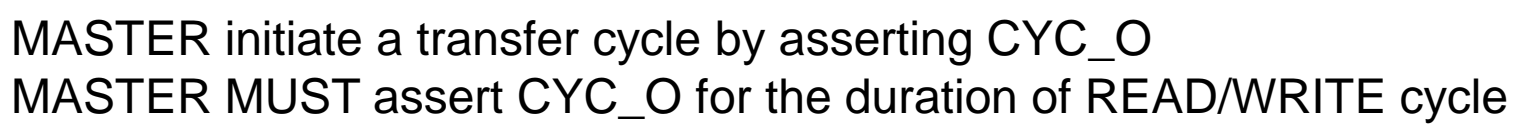

MASTER asserts STB\_O when ready to transfer data

STB\_O remains asserted until SLAVE asserts one of the cycle terminating signals ACK\_I], ERR\_I or RTY\_I

At every rising edge of CLK\_I the slave/master samples the signals and must respond by asserting relevant signals before the next rising clock edge.

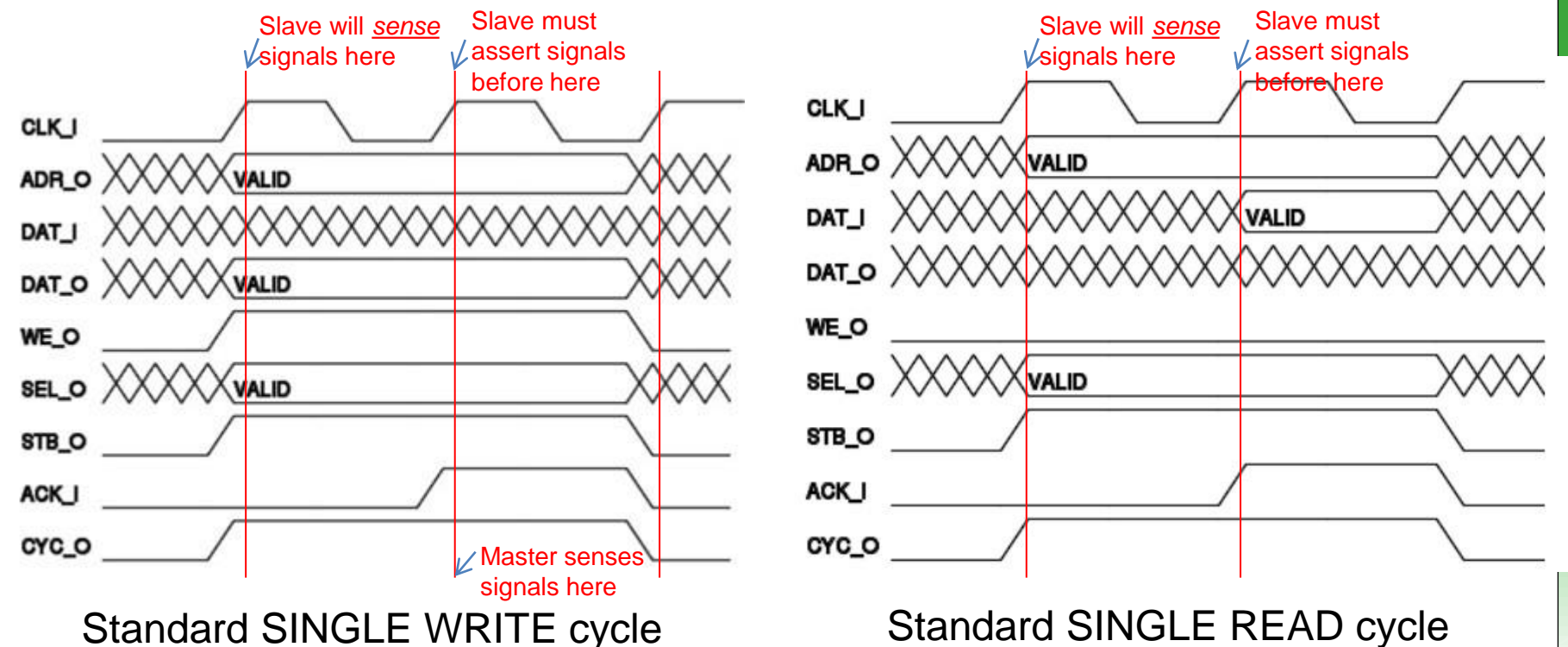

### Wishbone examples / templates

o Recommended

Simple starting point provided by OpenCores: <https://opencores.org/forum,Cores,0,608>

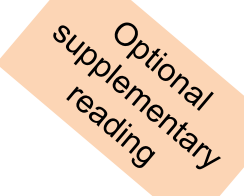

# **Altera/Intel Avalon Bus**

- Altera Avalon interface bus used as Nios embedded processor peripheral bus
- Designed (originally) to accommodate peripheral development for the System-On-a-Programmable-Chip (SOPC) environment.
- **o** Qsys now replaces SOPC tool
- The generated switch fabric logic includes several chip select signals for
	- **o** data-path multiplexing, address decoding, wait-state generation, interrupt-priority assignment, dynamic-bus sizing, multi-muster arbitration logic and advanced switch fabric transfer.
- Mainly intended for implemented on Altera devices using Qsys / SOPC Builder
- Avalon Bus is generated automatically, when a new Nios core with peripherals is created in Sys/SOPC-builder
- **o** Is an open standard (can develop own Avalon modules)

#### End of Lecture

# Any Question??

#### *Disclaimers and copyright/licensing details*

I have tried to follow the correct practices concerning copyright and licensing of material, particularly image sources that have been used in this presentation. I have put much effort into trying to make this material open access so that it can be of benefit to others in their teaching and learning practice. Any mistakes or omissions with regards to these issues I will correct when notified. To the best of my understanding the material in these slides can be shared according to the Creative Commons "Attribution-ShareAlike 4.0 International (CC BY-SA 4.0)" license, and that is why I selected that license to apply to this presentation (it's not because I particularly want my slides referenced but more to acknowledge the sources and generosity of others who have provided free material such as the images I have used).

*Image sources:* man working on laptop – flickr scroll, video reel, big question mark – Pixabay <http://pixabay.com/> (public domain) some diagrammatic elements are from Xilinx ISE screenshots book icon - [https://pngtree.com](https://pngtree.com/) <https://commons.wikimedia.org/wiki/Category:Images> (creative commons)

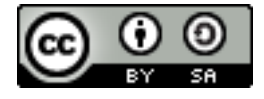